Муниципальное бюджетное общеобразовательное учреждение «Яблоновская средняя общеобразовательная школа слоновения средняя осщеборизовательных шко

 $\hat{\mathcal{A}}$ 

«Рассмотрено» <sup>«Расемот</sup>)<br><u>— ФИ Фролова С.Г.</u><br>Протокол № <u>1 от</u><br>«10» авадемия 2021 г. «Согласовано» Заместитель директора «Утверждаю» школы МБОУ MBOY «Яблоновская COLLS «Яблоновская СОШ» Дирен Topuna E.A. 4/ Куликов И.Г. Прикар № 1920 г и 12 26 (1901)  $\frac{3}{202}$ 

# РАБОЧАЯ ПРОГРАММА внеурочной деятельности «Информатика»

на уровень начального общего образования

2021

#### **Пояснительная записка**

Рабочая программа учебного предмета «Информатика» для обучающихся начальной школы МБОУ «Яблоновская СОШ»составлена в соответствии с требованиями Федерального государственного образовательного стандарта начального общего образования (Приказ Минобрнауки России от 06.10.2009г. N 373 (ред. от 31.12.2015г.) с учетом особенностей восприятия, познания, мышления, памяти детей в зависимости от их возраста, темпа развития и других индивидуальных различий.

Программа разработана в целях конкретизации содержания образовательного стандарта с учетом личностных, метапредметных и предметных универсальных учебных действий на основе международной школы математики и программирования «Алгоритмика».

#### **Планируемые результаты изучения учебного предмета**

Программа для начальной школы по информатике, предложеннаямеждународной школой математики и программирования «Алгоритмика», во многом нацелена на развитие базовых навыков программирования, критического мышления в рамках решения проблем цифровой грамотности учащихся. Программа обеспечивает достижение необходимых *личностных, метапредметных, предметных* результатов освоения курса, заложенных в ФГОС НОО.

#### **Личностные результаты освоения** должны отражать:

- овладение начальными навыками адаптации в динамично изменяющемся и развивающемсямире;

-принятие и освоение социальной роли обучающегося, развитие мотивов учебной деятельности и формирование личностного смысла;

- развитие самостоятельности и личной ответственности за свои поступки, в том числе в информационной деятельности, на основе представлений о нравственных нормах, социальной справедливости и свободе;

- развитие навыков сотрудничества со взрослыми и сверстниками в разных социальных ситуациях, умение не создавать конфликты и находить выход из спорных ситуаций.

#### **Метапредметные результаты освоения** должны отражать:

- освоение способов решения проблем творческого и поискового характера;

-формирование умения планировать, контролировать и оценивать учебные действия в соответствии с поставленной задачей и условиями её реализации;

- определять наиболее эффективные способы достижения результата;

- освоение начальных форм познавательной и личностной рефлексии;

- использование знаково-символических средств представления информации для создания моделей изучаемых объектов и процессов, схем решения учебных и практических задач;

-активное использование речевых средств и средств информационных и коммуникационных технологий (далее — ИКТ) для решения коммуникативных и познавательных задач;крытом учебном информационном пространстве Интернета), сбора, обработки, анализа, организации, передачи и интерпретации информации в соответствии с коммуникативными и познавательными задачами и технологиями учебного предмета, в том числе умение вводить текст с помощью клавиатуры, фиксировать (записывать) в цифровой форме измеряемые величины и анализировать изображения, звуки, готовить своё выступление и выступать с аудио-, видео- и графическим сопровождением;

- соблюдать нормы информационной избирательности, этики и этикета умение строить совместную деятельность;

- осознанно строить речевое высказывание в соответствии с задачами коммуникации и составлять тексты в устной и письменной формах;

- овладение логическими действиями сравнения, анализа, синтеза, обобщения, классификации по родовидовым признакам, установления аналогий и причинно-следственных связей, построения рассуждений, отнесения к известным понятиям;

- готовность слушать собеседника и вести диалог;

- готовность признавать возможность существования различных точек зрения и права каждого иметь свою;

- излагать своё мнение и аргументировать свою точку зрения и оценку событий;

- определение общей цели и путей её достижения;

- умение договариваться о распределении функций и ролей в совместной деятельности;

- осуществлять взаимный контроль в совместной деятельности, адекватно оценивать собственное поведение и поведение окружающих;

- готовность конструктивно разрешать конфликты посредством учёта интересов сторон и сотрудничества;

- овладение начальными сведениями о сущности и особенностях информационных объектов, процессов и явлений действительности;

- овладение базовыми предметными и межпредметными понятиями, отражающими существенные связи и отношения между объектами и процессами;

- умение работать в материальной и информационной среде начального общего образования (в том числе с учебными моделями) в соответствии с содержанием конкретного учебного предмета.

**Предметные результаты освоения**должны отражать:- овладение основами логического и алгоритмического мышления, пространственного воображения и математической речи, измерения, пересчёта, прикидки и оценки, наглядного представления данных и процессов, записи и выполнения алгоритмов;

- умение выполнять устно и письменно арифметические действия с числами и числовыми выражениями;

- решать текстовые задачи;

- умение действовать в соответствии с алгоритмом и строить простейшие алгоритмы;

- исследовать, распознавать и изображать геометрические фигуры;

- работать с таблицами, схемами, графиками и диаграммами, цепочками, совокупностями;

- представлять, анализировать и интерпретировать данные.

## **Предметныедостижения:**

#### **1 класс**

#### **Модуль «Линейные алгоритмы» и «Циклы»**:

- знакомятся с линейными и циклическими алгоритмами;
- учатся читать и записывать алгоритмы;
- применяют алгоритмы для решения задач.

#### **Модуль «Знакомство с ScratchJr.»**:

- изучают, как строить простейшие алгоритмы;

-учаться действовать в соответствии с ними на базе среды визуального программирования Scratch.

# **Модули**, посвящённые программированию в **Scratch**:

 - развивают логическое, алгоритмическое, пространственное мышление посредством программирования простых игр и создания мультипликации.

# **2-3 классы**

# **Модуль «Алгоритмы»**:

- осваивают более сложные типы алгоритмов;
- погружаются в основы логики;
- решаюталгоритмические и логические задачи;
- учатся записывать и выполнять простые линейные алгоритмы;
- учатся строить алгоритмы и выполнять их;
- решают текстовые задачи на их основе.

#### **Модуль «Работа в графическом редакторе»:**

**-** развивают навык работы с графической информацией, геометрическими объектами и текстами.

**В модулях «Теория информации», «Устройства компьютера» и «Файлы. Папки. Текстовый редактор»**:

- изучают принципы работы программной части компьютера, операционной системы (OC);

- знакомятся с разными видами информации, файловой системой и базовыми программами;
- на базовом уровне понимают, как устроен компьютер и из каких частей он состоит.

## **4 класс**

#### **В модулях «Алгоритмы. Введение в Scratch» и «Scratch. Продолжение»:**

- изучают базовые понятия программирования;
- знакомятся с линейными, условными и циклическими алгоритмами;
- формируют навык работы в среде визуального программирования Scratch;
- учатся писать скрипты для простых мультфильмов и игр;
- применяют полученные знания об алгоритмах для реализации творческих проектов и идей;
- работают (в каждой теме) с понятийным аппаратом, прорабатывают его, развивая навык математической речи.
- (не указанные выше пункты из ФГОС покрываются в рамках предмета «Математика»).

## **Модули «Алгоритмы. Введение в Scratch» и «Scratch. Продолжение»:**

- **-** учатся строить и записывать алгоритмы при помощи блок-схем;
- решают текстовые задачи;
- работают с геометрическими фигурами внутри среды визуального программирования Scratch.

# **Модуль «Редактор презентаций»:**

- получают навык работы с геометрическими фигурами, таблицами, изображениями в рамках создания собственной презентации.

(не указанные выше пункты из ФГОС покрываются в рамках предмета «Математика»).

#### **Метапредметные результаты:**

- решает задачи, закрепляющие пройденный материал, а также создаёт проекты;
- решает задачи (в рамках задач и проектов перед учеником ставятся определённые проблемы для решения), которые требуют нестандартных подходов и применения полученных ранее знаний;

- осваивает способы решения задачи, а также процесс подхода к их решению при помощи учителя и вспомогательного материала;

**-** создание проекта (индивидуального или группового);

- учится планировать проект от момента идеи и постановки цели до конечной реализации как вместе с учителем, так и индивидуально;

- оценивает полученный результатсдачи проекта;

- оценивает учебные действия в соответствии с поставленной задачей в блоке «Рефлексия».

**-** понимает смысл поставленной цели и требуемых от него задач;

- планирует свою учебную работу, развивает самоконтроль;

- делится своими ощущениями и мнением об уроке. По итогу создания финальных проектов в рамках курса ученик как получает, так и даёт обратную связь другим участникам курса;

- выполняет письменные задания в рабочих тетрадях, а также интерактивные задания на платформе. Часть заданий подразумевает знаковое (цифры, буквы) или схематическое описание процессов (геометрические фигуры, схемы); - осваивает( в рамках модулей, связанных с алгоритмами) новый вид представления процессов в виде блок-схем и в дальнейшем закрепляет данный вид представления информации в задачах;

- активизирует устную работу и взаимодействие с учащимися и учителем, а также использование компьютера и платформы для решения познавательных задач;

- изучает и реализует в дальнейшем способы работы с информацией: сбор, хранение, передача, анализ, обработка;

- учится использовать Интернет (GoogleChrome) для входа на платформу, в модулях по созданию презентаций;

- учится использовать Интернет для поиска графических объектов, а также дополнительной информации;

- учится использовать мышь, набирать текст при помощи клавиатуры;

- реализует (в модулях, связанных с графическим, текстовым представлением информации и презентациями) проекты с использованием следующих программ: Paint, «Блокнот», PowerPoint. В модуле по работе с мультипликацией Scratch ученик работает с записью звука и изучает анимацию;

- создаёт собственные проекты. В их основе, которых лежит составление текстов для проекта и для самого выступления, а также умение устно презентовать и давать обратную связь;

- выполняет логические операции: сравнение, анализ, синтез, обобщение, классификация, установление аналогий на уроке устно, в рабочих тетрадях и в рамках заданий на платформе.( Тексты задач анализируются учеником с точки зрения формальной логики.);

- строит продуктивное взаимопонимание со сверстниками и взрослыми в процессе коллективной деятельности. Конструктивно даёт обратную связь другим учащимся и конструктивно реагирует на неё;

- работает в групповых проектах совместно с другими в рамках достижения общей цели: распределяет функции и роли, регулирует своё поведение, осуществляет контроль над созданием проекта;

- не боится просить помощь или оказывать её товарищам. При необходимости корректирует своё поведение;

- понимает информацию и информационные процессы, их роль в современном обществе;

- понимает базовые понятия информатики (например, «алгоритм», «информационные процессы», «сети» и др.), которые отражают взаимосвязь различных объектов и процессов друг с другом;

- изучает новый материал как в классе, так и при помощи компьютера. Приобретает навык работы в условиях материальной среды (в классе), а также информационной (онлайн-работа с платформой).

#### **Содержание учебного предмета**

Курс для 1 класса — подготовительный. Его задача — пробудить у первоклассников интерес к программированию, помочь им добиться первых успехов в написании кода и заложить базу для изучения основ программирования во 2–6 классах.

Выполнение заданий в курсе напоминает по своей форме прохождение компьютерной игры, усвоение новых понятий интуитивно. Это не требует от учеников вербализации, а среда программирования максимально визуальна и позволяет успешно работать ученикам со слабым навыком чтения. Кроме того, ученики получают первые навыки печати, выполняя задания на клавиатурном тренажёре, разработанном в игровом формате.

В результате работы по курсу учащимися должны быть достигнуты следующие предметные результаты:

1) усвоение базового понятийного аппарата (алгоритм, программа, цикл, исполнитель и т. д.);

2) получение навыка ввода текста с помощью клавиатуры;

3) формирование и развитие навыка составления блок-схем линейных и циклических алгоритмов;

4) знакомство с виртуальной средой программирования через приложение Scratch;

5) формирование и развитие навыка создания простых мультфильмов и игр при помощи визуальной среды программирования Scratch.

Курсы для 2 и 3 классов будут идентичными курсами. Возрастные отличия детей в данных классах небольшие, входные знания, по сути, одинаковы.

Задачи данного курса — сформировать у учеников базовые навыки работы на компьютере, дать представление об устройстве компьютера, заложить основы алгоритмического мышления, развивать формирующееся у учеников 8–9 лет логическое мышление.

В этом курсе ученики научатся работать с файловой системой компьютера, работать с меню программ и операционной системы. Ученики освоят программы с простым интерфейсом: текстовый редактор «Блокнот» и графический редактор Paint. Отдельный модуль в середине курса посвящён основам логики и алгоритмов. Ученики выделяют различные признаки предметов и сравнивают их между собой, классифицируют предметы по заданным правилам, определяют истинность простых высказываний, составляют простые программы для исполнителя.

На протяжении второй половины курса ученики наряду с освоением новых тем выполняют задания на закрепление этих навыков.

В результате работы по курсу учащимися должны быть достигнуты следующие предметные результаты:

1) формирование представления об информации и информационных процессах;

2) усвоение и применение базовых навыков работы с ПК и ПО (работа с файловой системой компьютера, с меню программ и операционной системы Windows);

3) знакомство с разными видами информации (текстовая, графическая, числовая, видео, аудио) и инструментами для работы с ней («Блокнот», PowerPoint);

4) формирование и развитие навыка составления блок-схем линейных, условных и циклических алгоритмов;

5) выделение, сравнение и классификация признаков.

Курс 4 класса также начинается с вводного модуля, задача которого — дать ученикам знания и умения, необходимые для успешной работы в течение года: представление об информации и информационных процессах, базовые навыки работы с файловой системой и компьютерными программами.

В отличие от курса 2–3 класса, в этом курсе вводный материал даётся в более сжатой форме и с небольшими дополнениями. При переходе учеников из 3 в 4 класс данный модуль играет роль вводного повторения. Ученики будут работать с редактором презентаций с 4 по 6 класс. Освоение этого инструмента основано на принципе спирального обучения, при котором ученики возвращаются к изученной теме через определённый промежуток времени, чтобы освоить её на более продвинутом уровне.

В 4-м классе ученики знакомятся с базовым функционалом редактора презентаций: создание и оформление слайдов по заданным правилам, добавление и обработка изображений. В курсе 5–6 класса ученики будут решать более сложные задачи по работе с информацией в редакторе

# презентаций.

В результате работы по курсу учащимися должны быть достигнуты следующие предметные результаты:

1) формирование представления об информации и информационных процессах;

2) усвоение и применение базовых навыков работы с ПК и ПО (работа с файловой системой компьютера, с меню программ и операционной системы Windows);

3) формирование и развитие навыка составления и анализа блок-схем линейных, условных и циклических алгоритмов;

4) знакомство с виртуальной средой программирования через приложение Scratch;

5) формирование и развитие навыка создания простыхинтерактивов помощи визуальной среды программирования Scratch;

6) формирования развития навыка создания мультимедийных объектов, текстовых документов и презентаций;

7) знакомство с базовым функционалом редактора презентаций.

Освоение темы «Алгоритмы» происходит на более сложном уровне: ученики составляют и анализируют блоксхемы, составляют и анализируют циклические алгоритмы. Дети знакомятся со средой программирования Scratch, составляют в ней простые программы. Объём изученных команд позволяет создать несложную анимированную открытку.

В этом курсе, в отличие от курса 2–3 класса, предпочтение отдаётся не графическому редактору, а редактору презентаций. Редактор презентаций позволяет ученикам работать одновременно и с графической, и с текстовой информацией; позволяет получить практический навык

# **Учебно – тематический план**

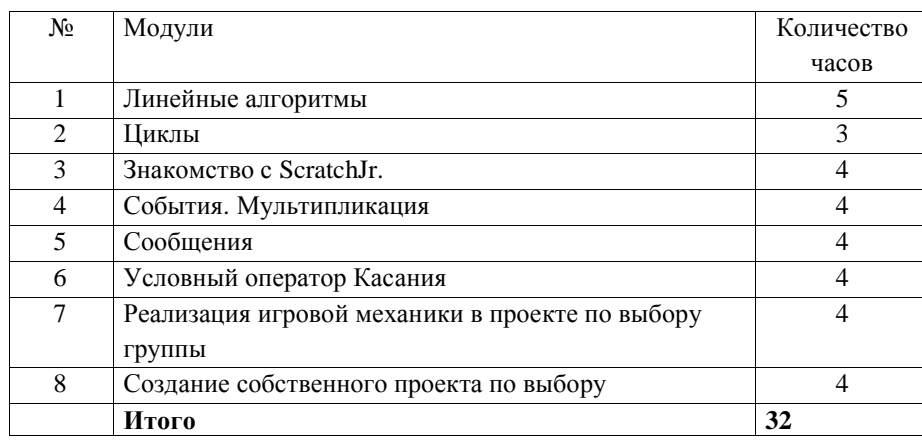

## **2 - 3 классы**

**класс**

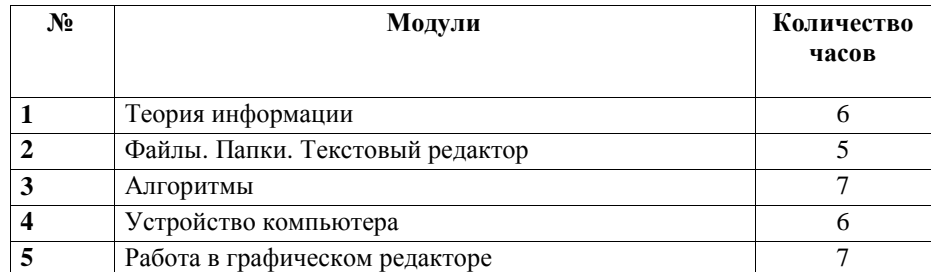

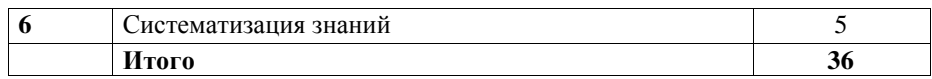

#### **класс**

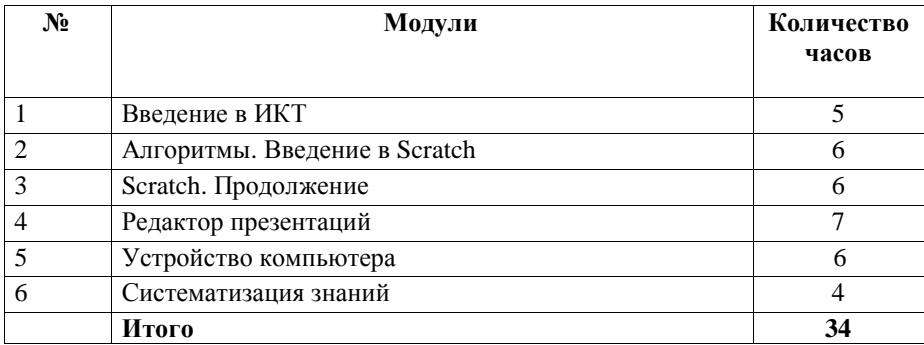

#### **Календарно-тематическое планирование 1 класс (32 часа)**

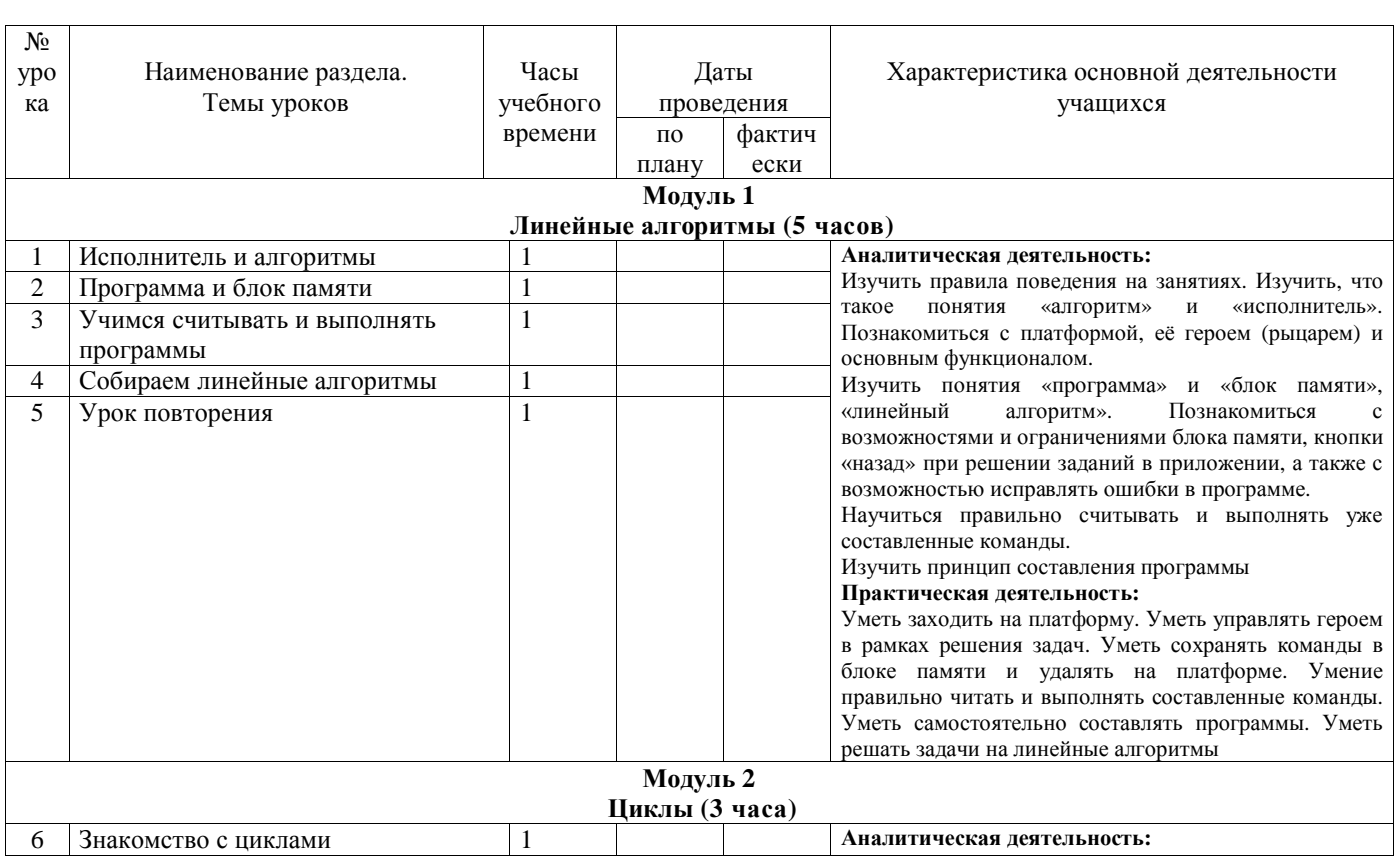

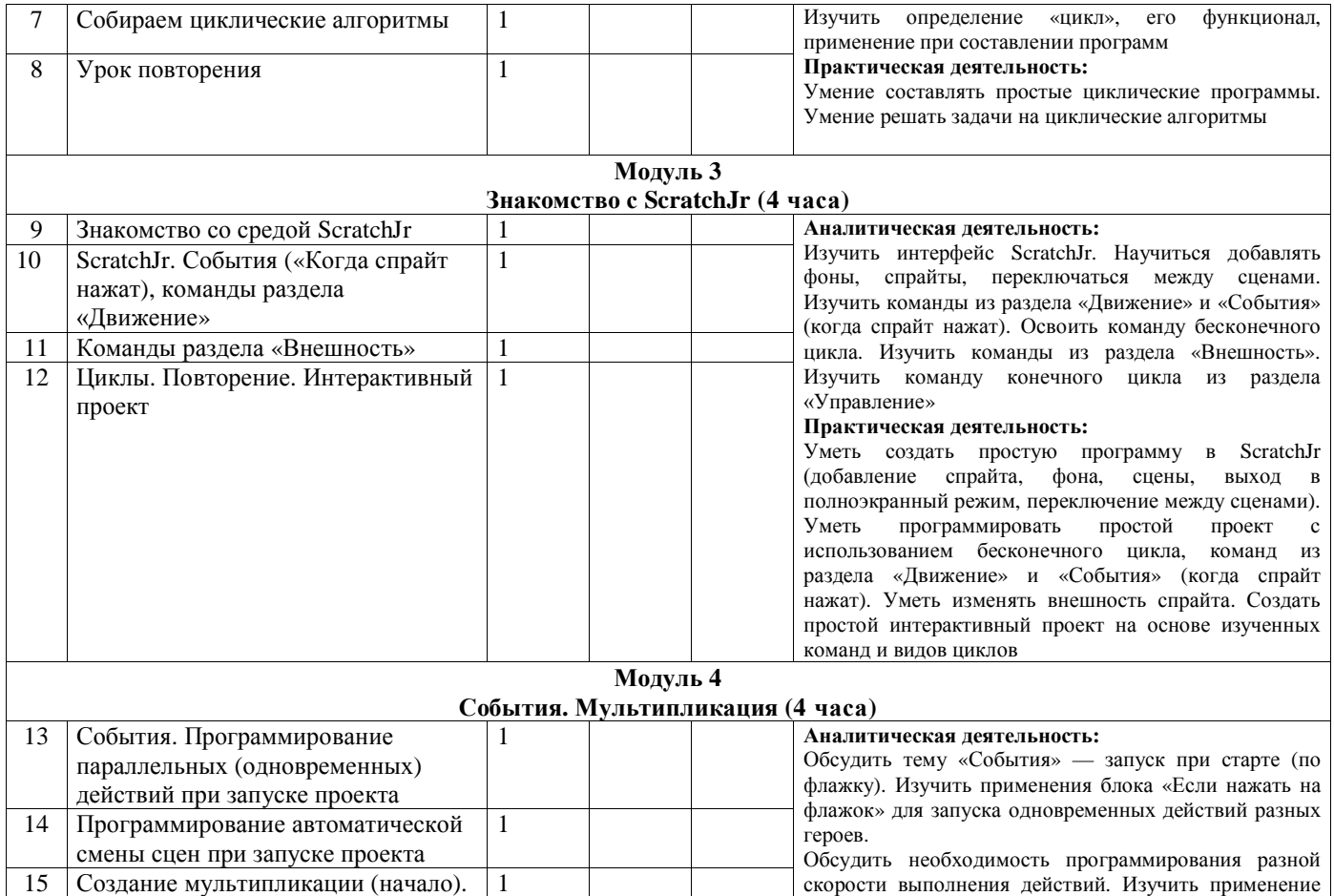

 $\overline{\phantom{a}}$ 

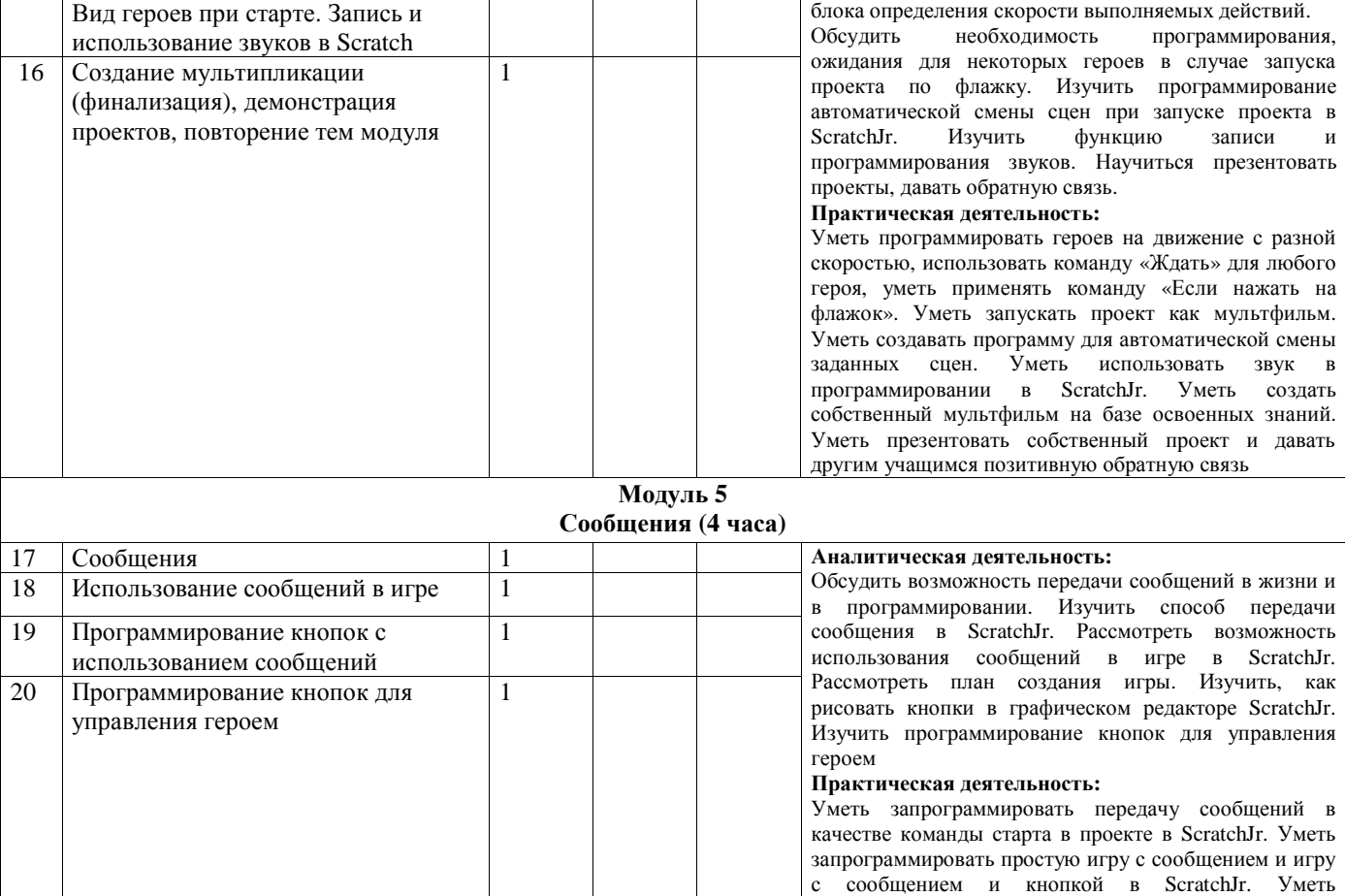

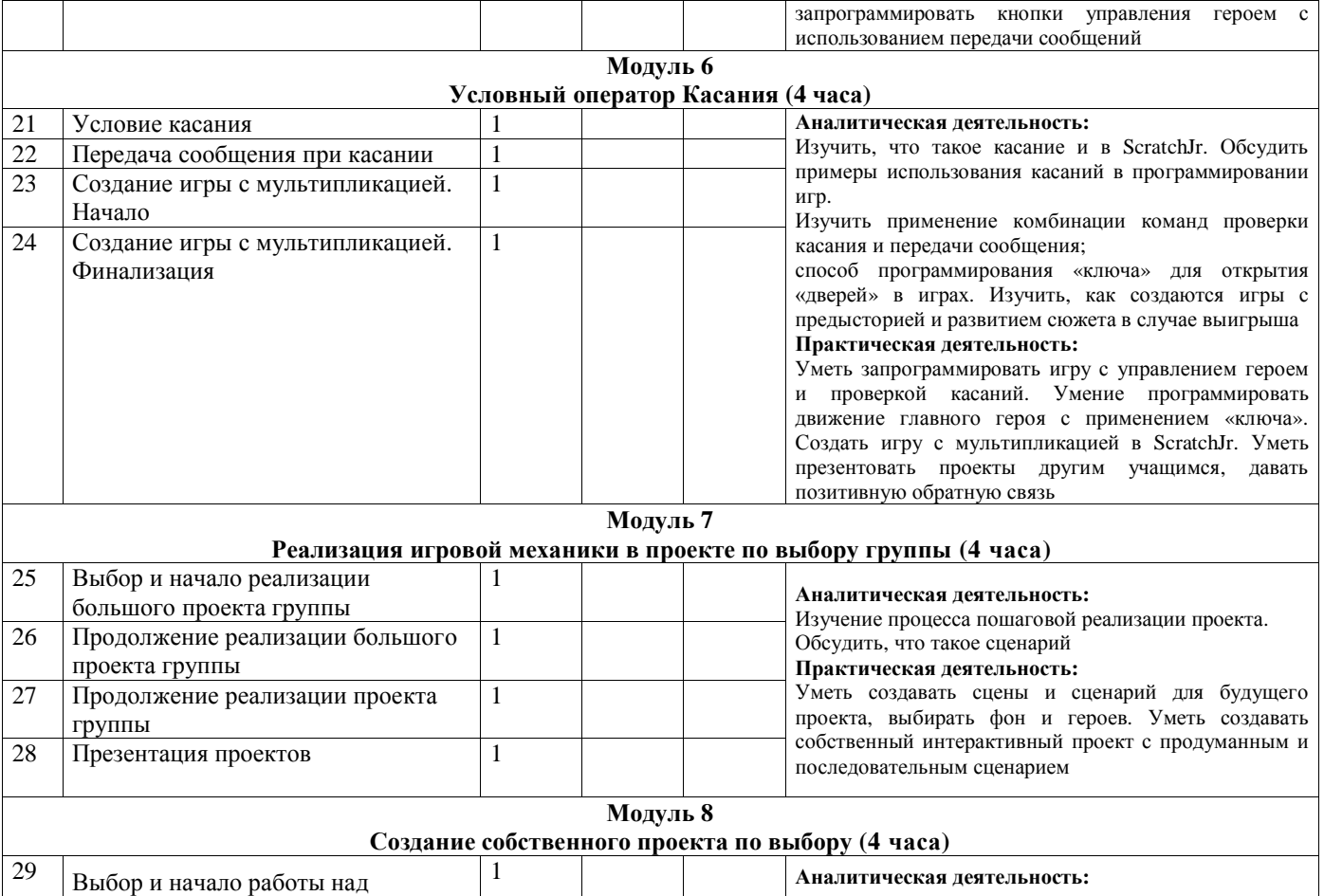

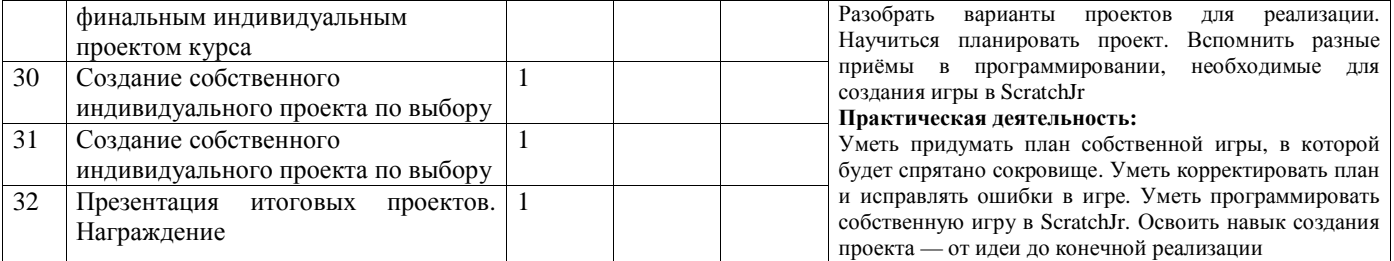

# **Календарно - тематическое планирование 2-3 классы (36 часов)**

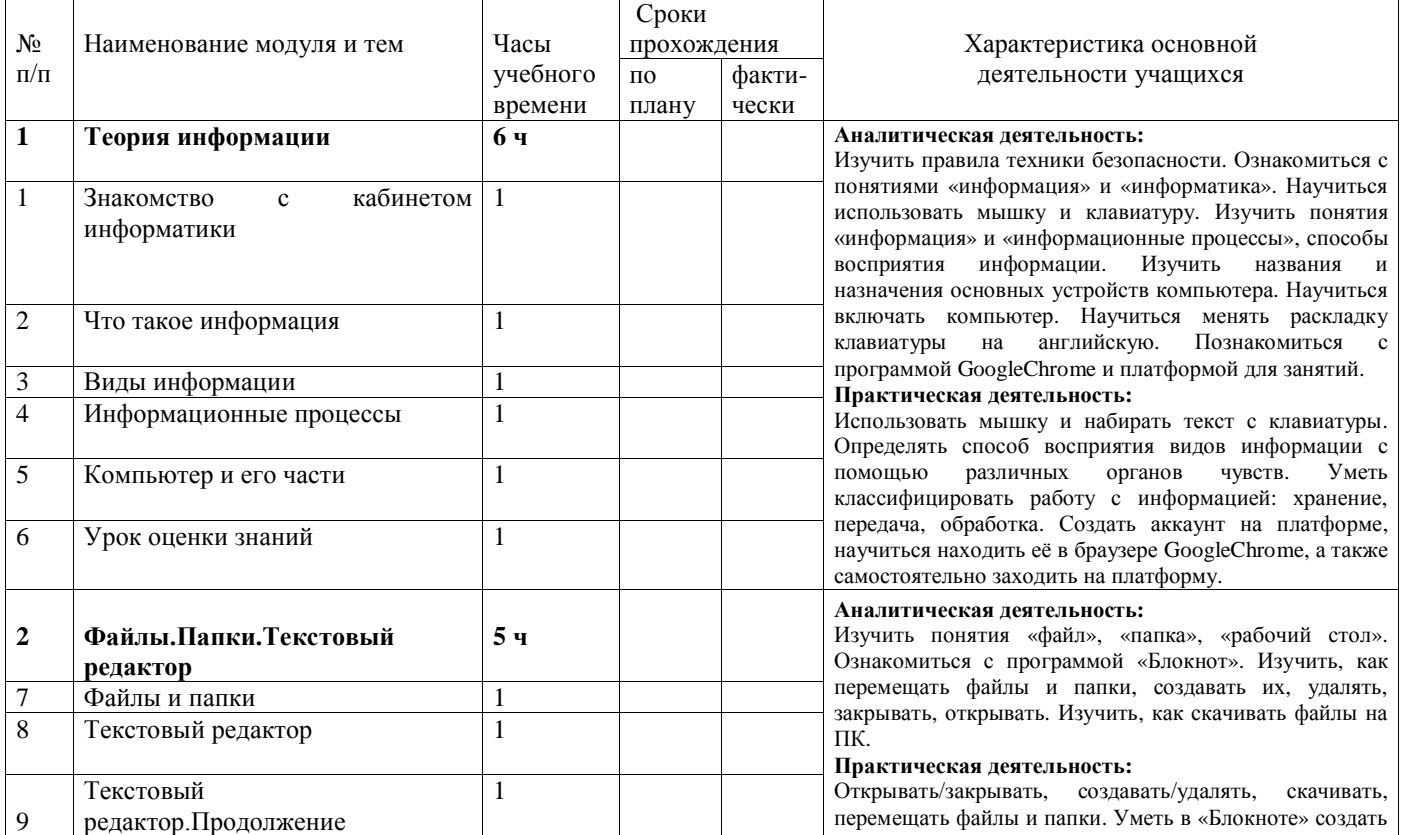

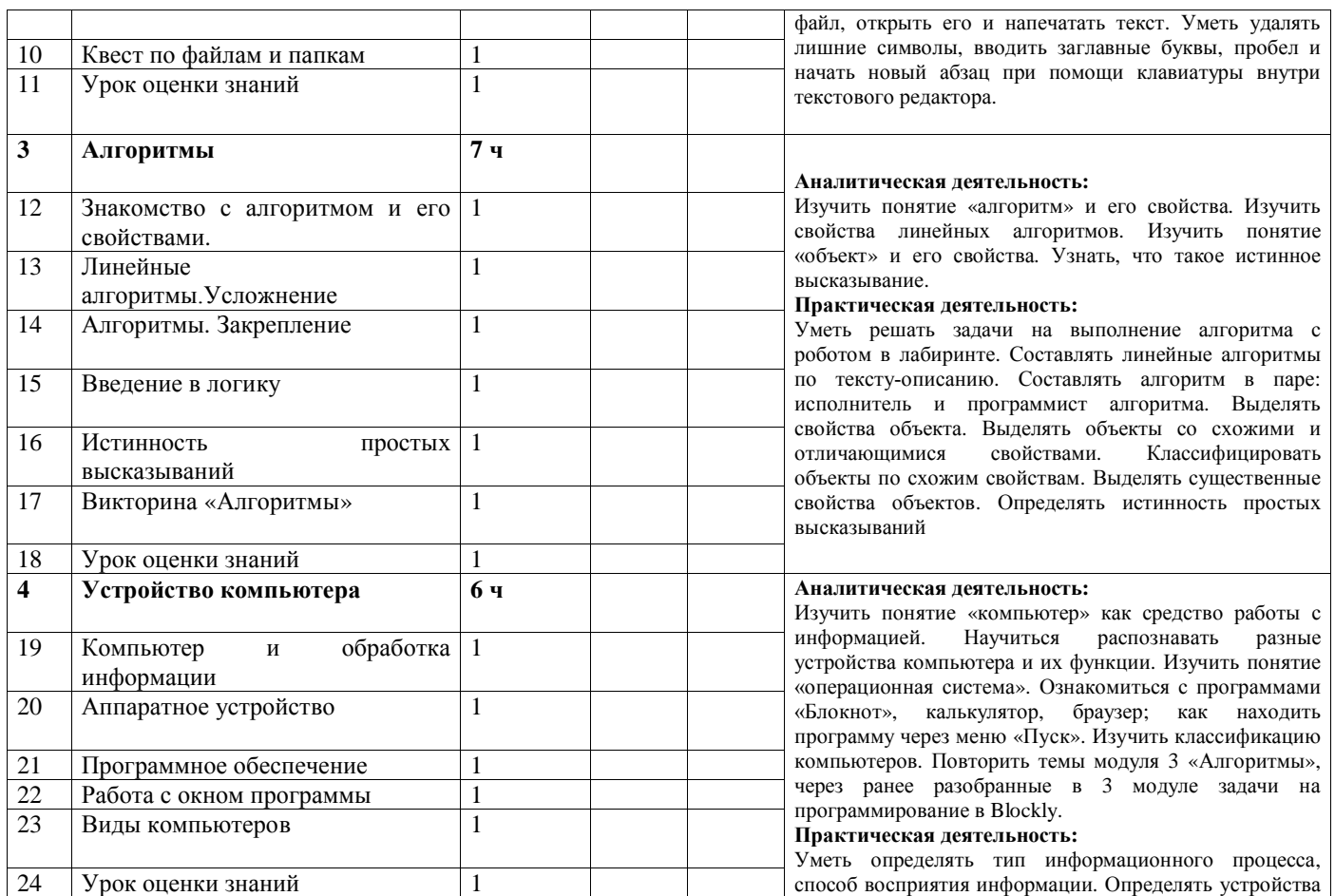

 $\overline{\phantom{a}}$ 

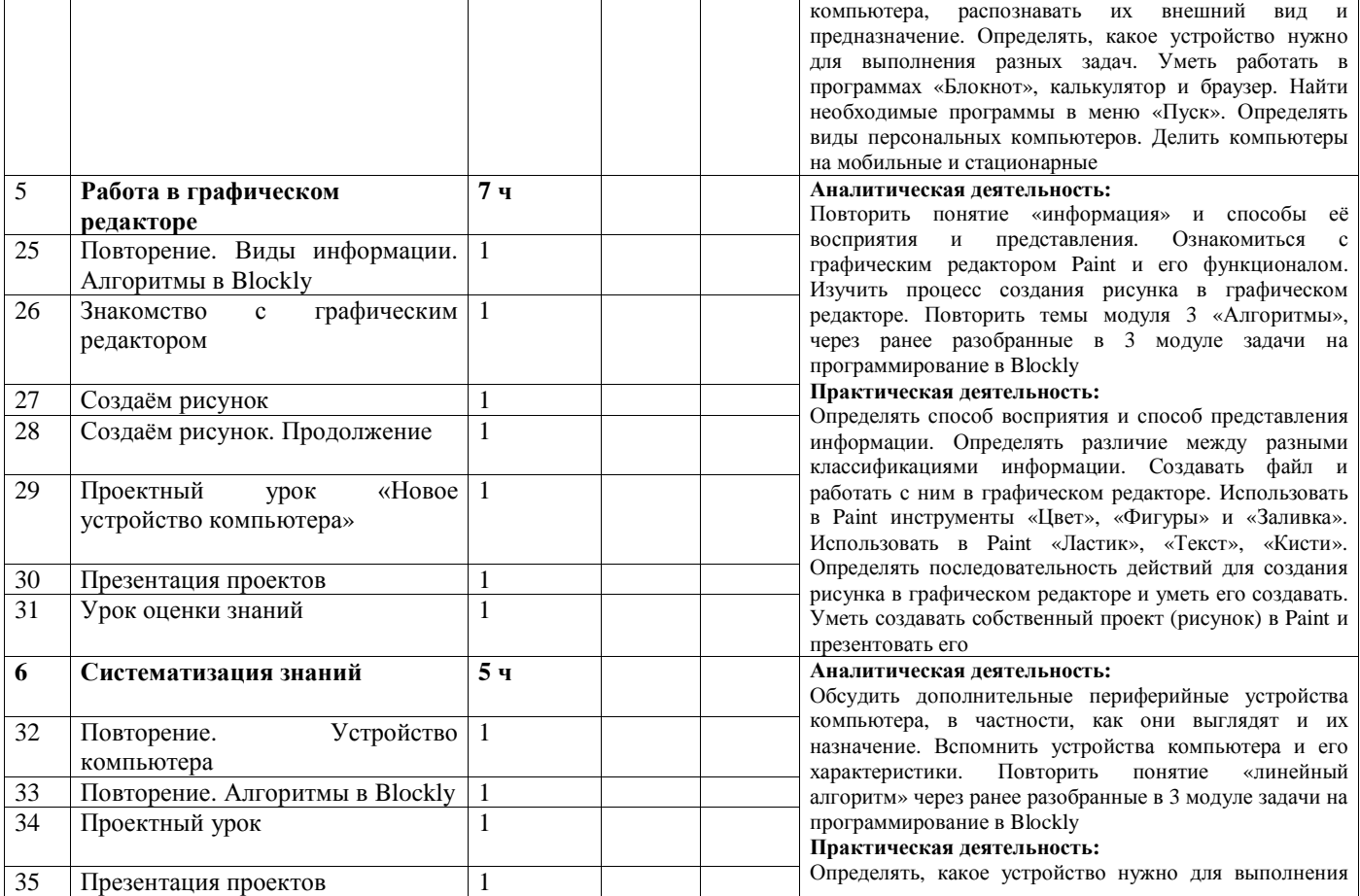

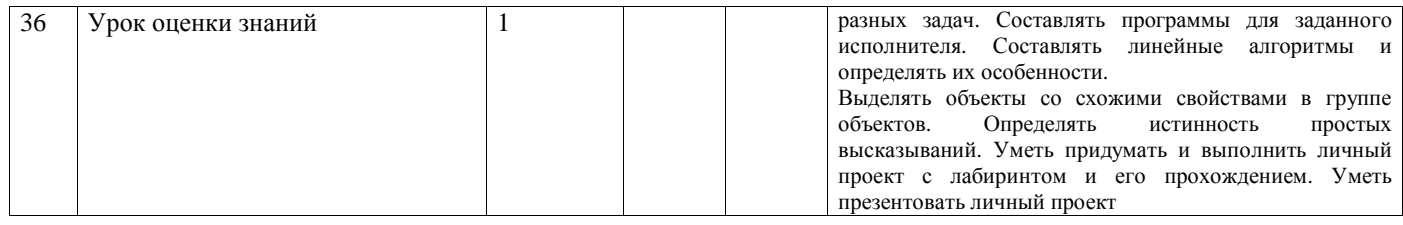

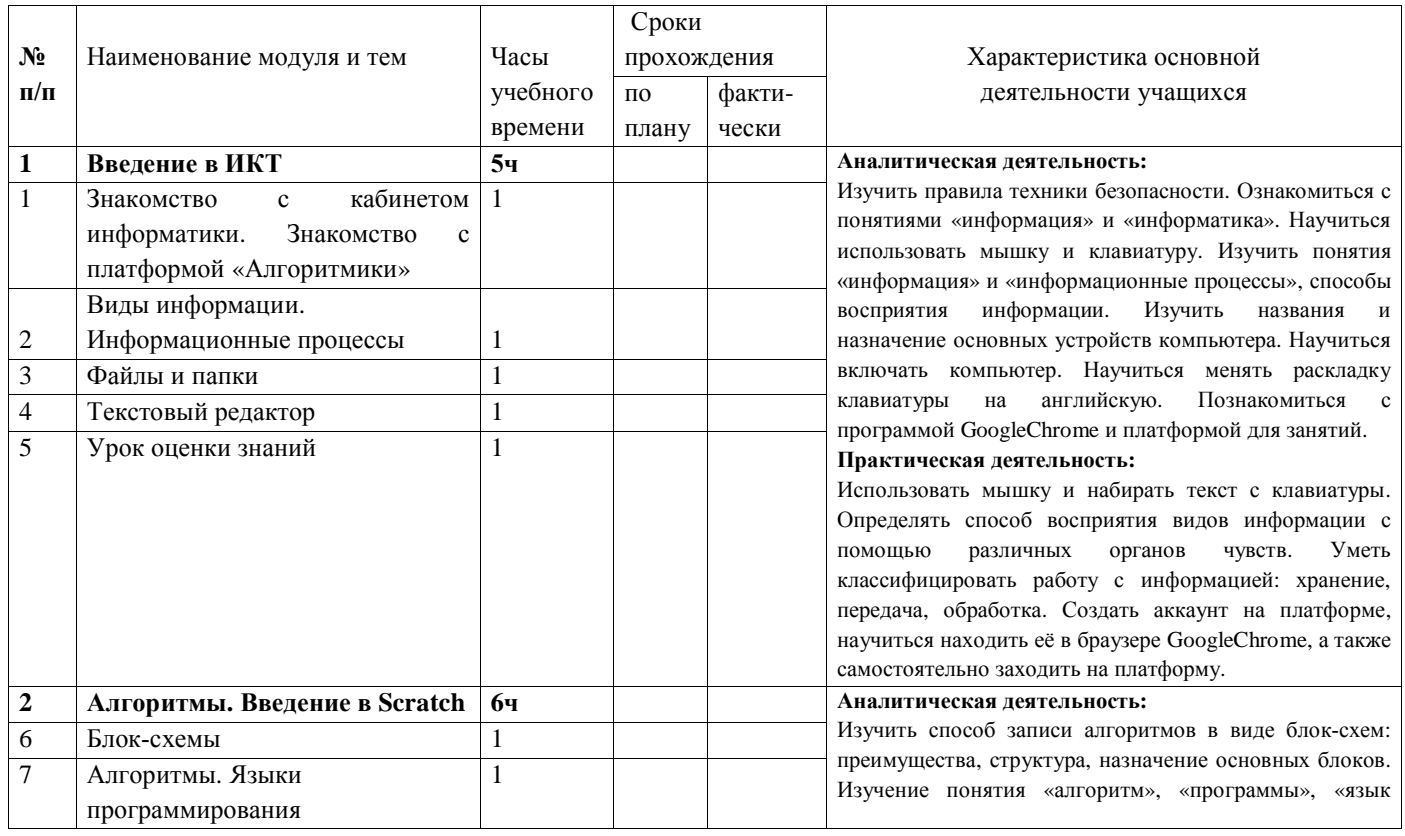

# **Календарно - тематическое планирование 4 класс (34 часа)**

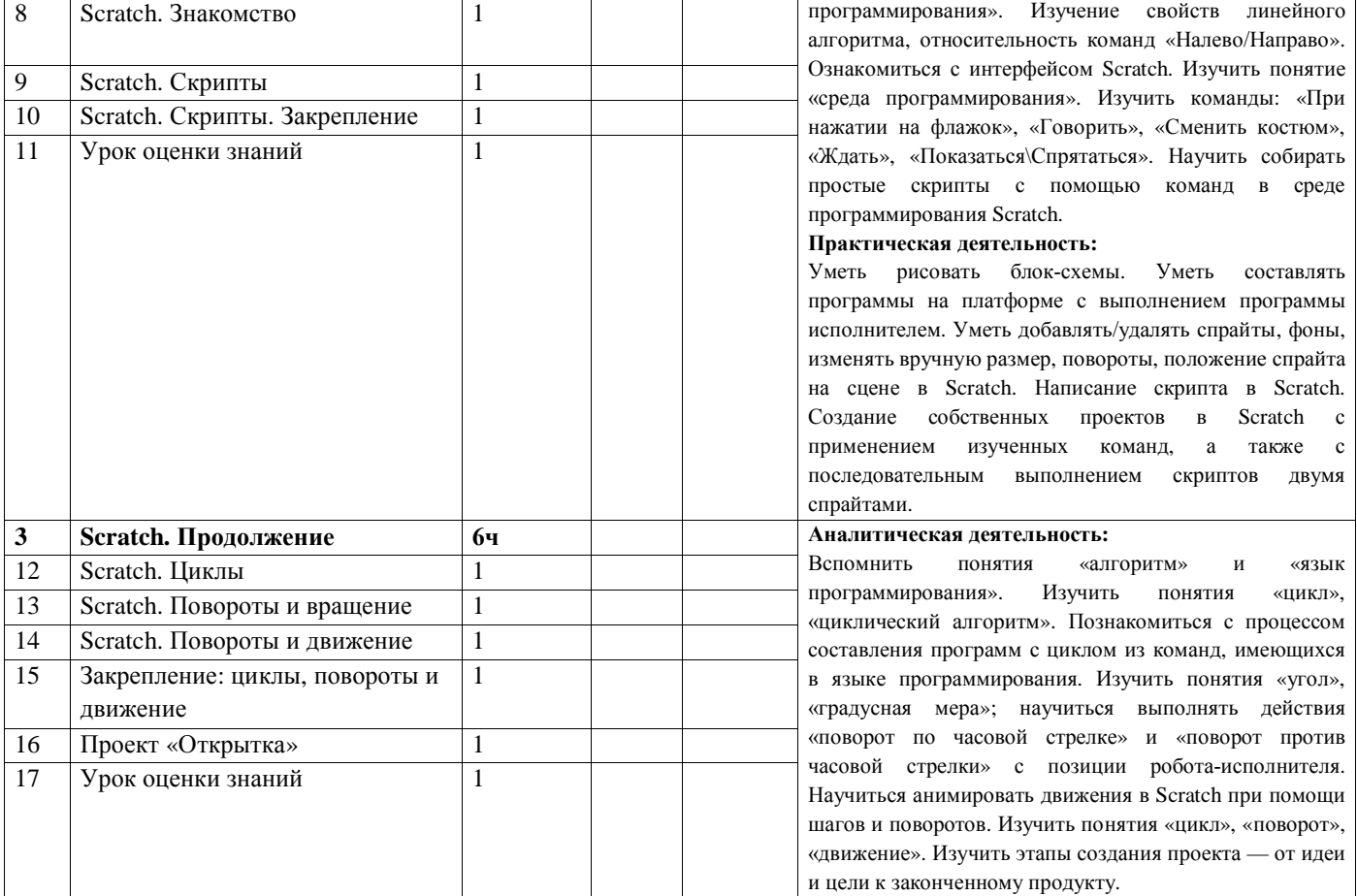

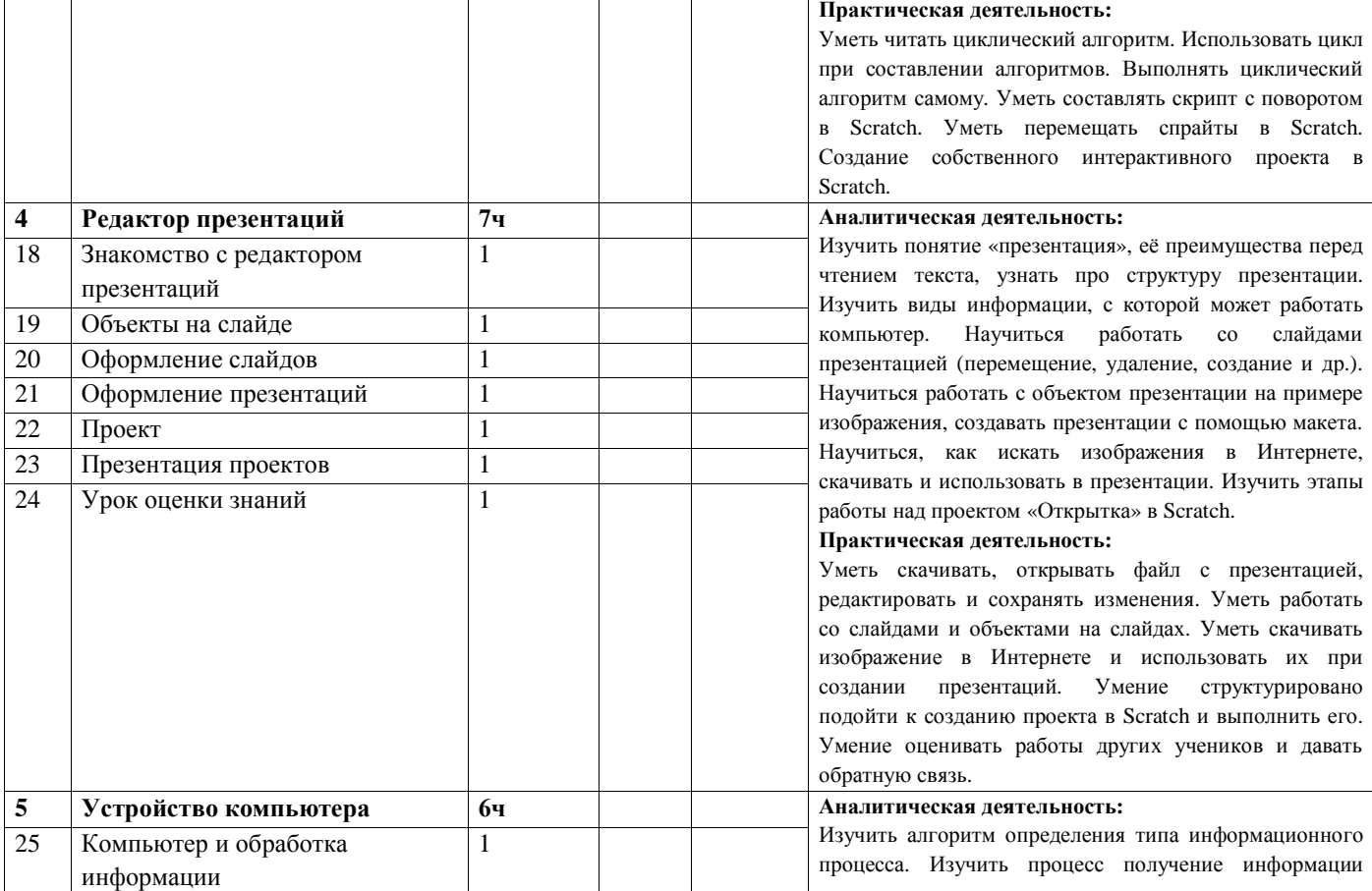

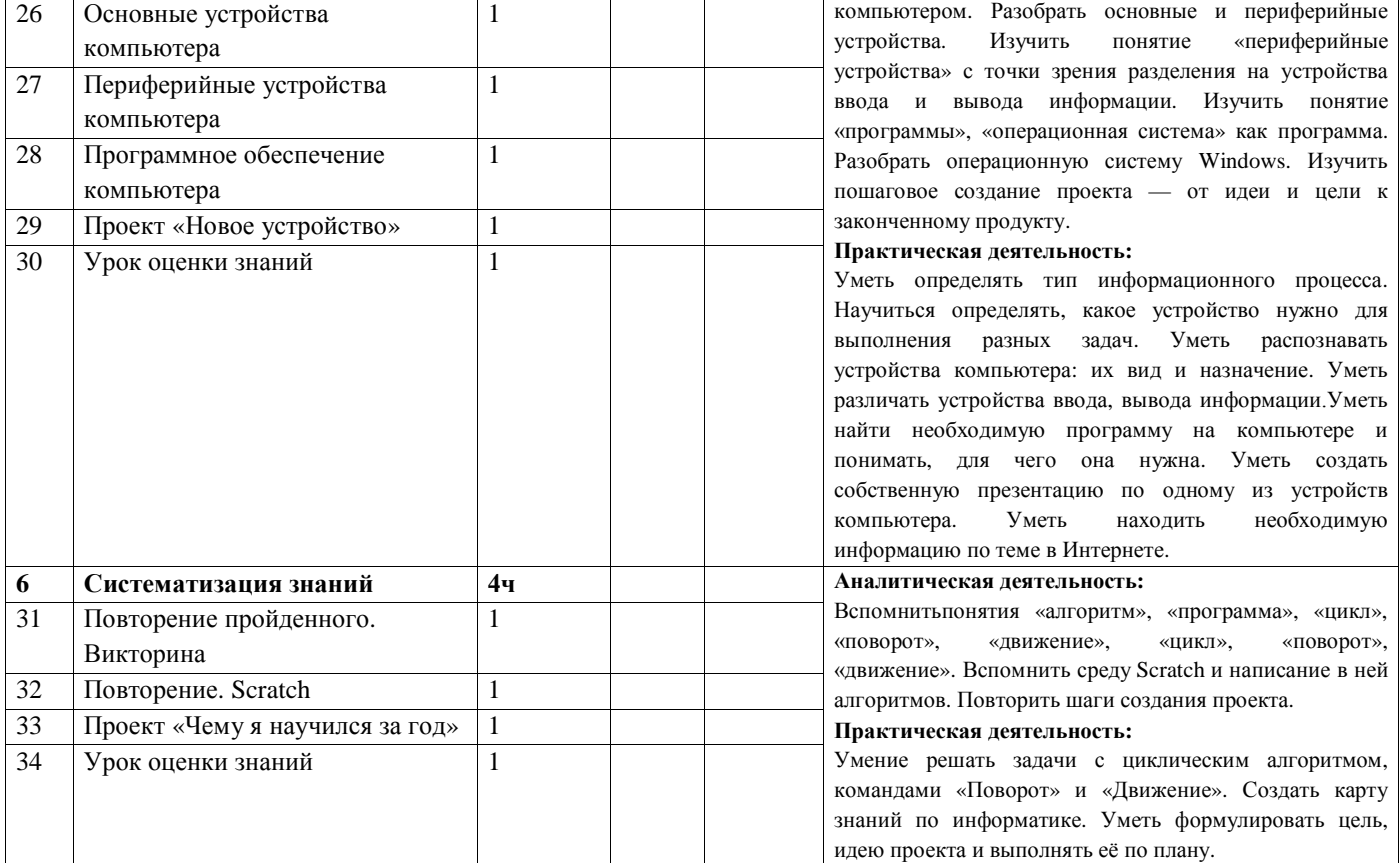